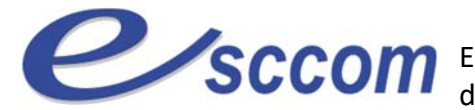

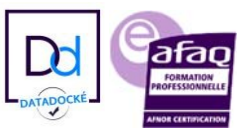

## **« Parcours de Formation Professionnelle ‐ POLE EMPLOI 2023 »**

## **TITRE PROFESSIONNEL « SECRETAIRE ASSISTANT »**

Type de formation : **Certifiante** 

Validation : **Titre Professionnel de niveau 4 (Ex IV)** 

RNCP 36804 ‐ Formacode 35007

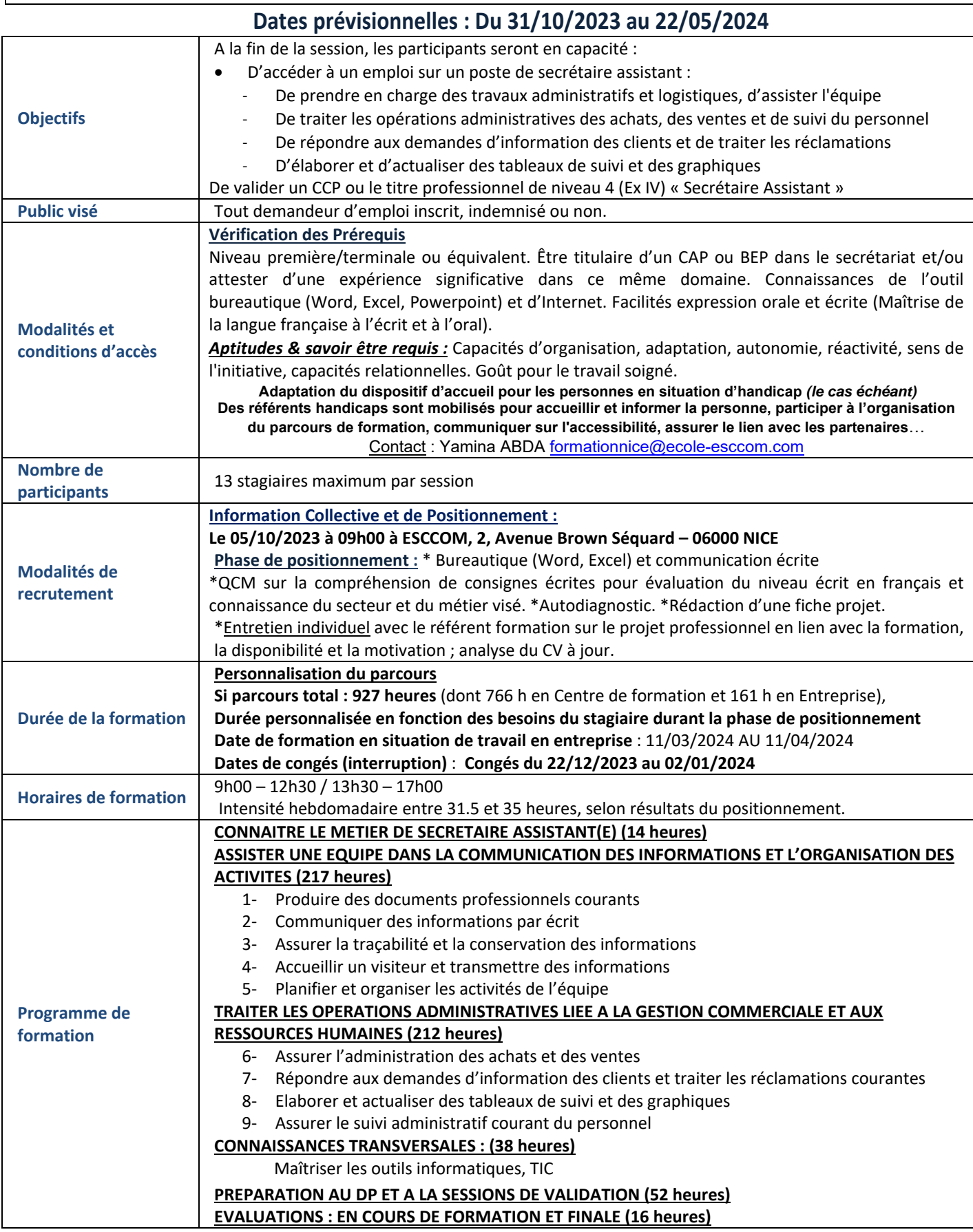

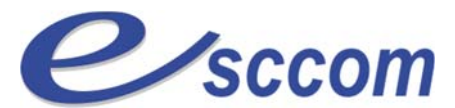

*imt* 

Ecole Supérieure de Commerce, de Communication et de gestion

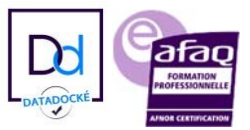

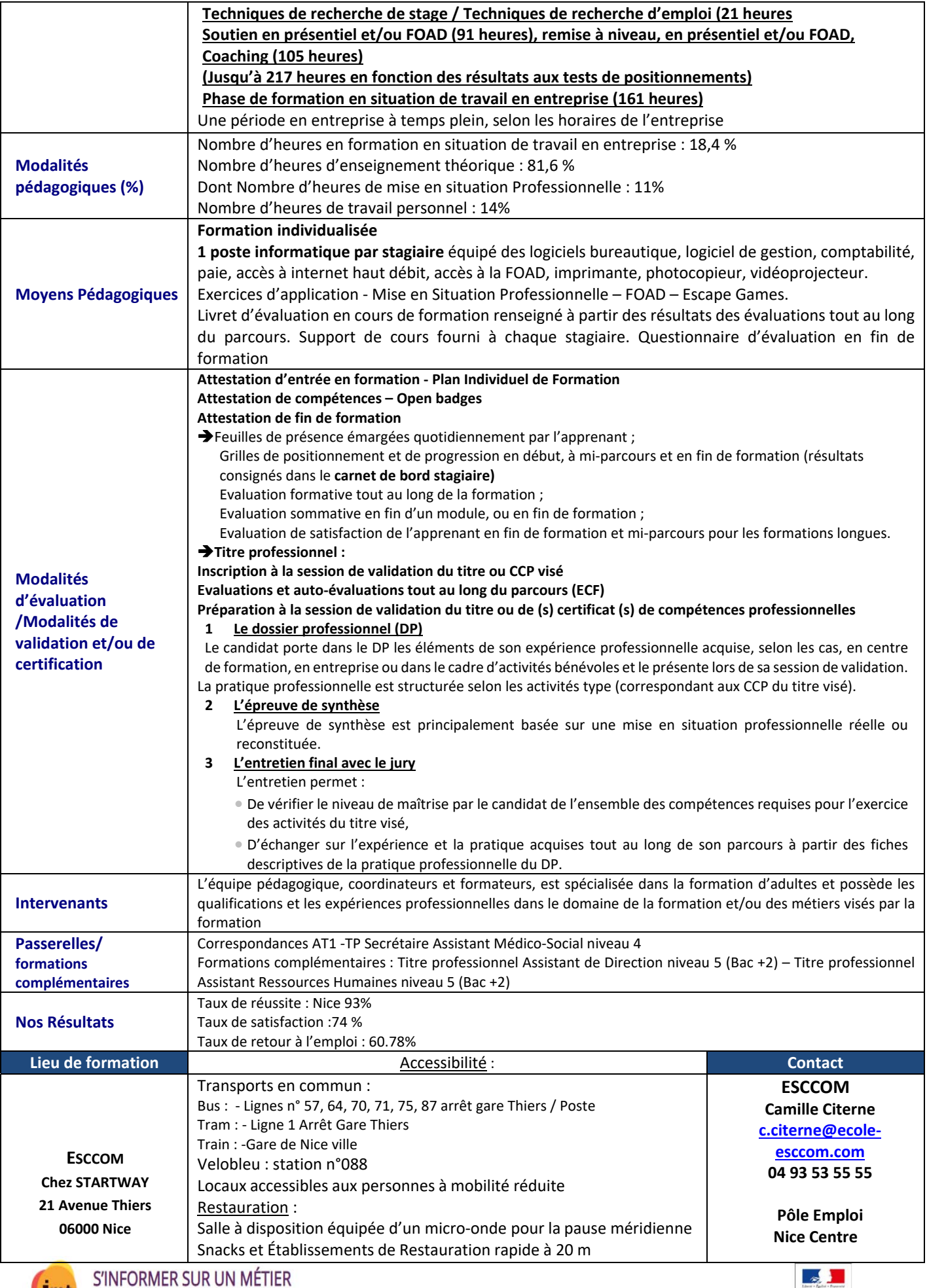

 $\text{MINISTERE} \hspace{0.05cm} {\bf BUTRANAR}.$